How To Factory Reset Acer Aspire Laptop Windows 8 >>>CLICK HERE<<<

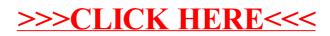